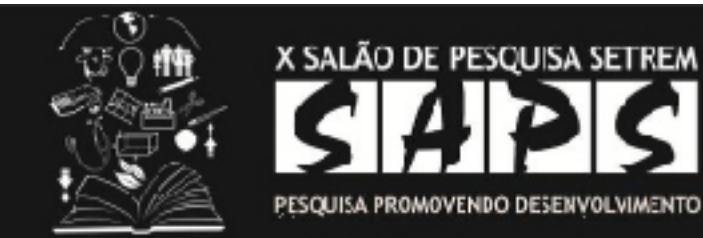

er sulão de recação cipatínos. **BA EXTAD LIGHTING** OSTRA ETTADUAL DE PESQUEA DA EDICACIO PROFIESIONA 1" JORNADA DE PISCUSA 91 FORA DE INFINISTANT INTVACION TECNOLÓGICAN

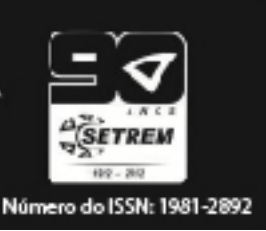

## **UTILIZAÇÃO DA FERRAMENTA NAGIOS PARA MONITORAMENTO DE SINAL DE ANTENAS DE REDE WIRELESS**

Trabalho de: MARCOS DANIEL DE MOURA (marcosmoura\_tm@hotmail.com), PEDRO CRISTIANO BECKER (beckerpedroc@gmail.com). Orientado por: DENIS VALDIR BENATTI ( benatti@viahz.com.br). Sociedade Educacional Três de Maio – SETREM.

## **Resumo**

Ao longo do tempo, sempre se acompanhou as inovações tecnológicas tendo em mente suas aplicações. Uma das grandes inovações foi a tecnologia wireless., onde em redes de médio e grande porte, pode haver a existência de diferentes tecnologias wireless em uso e integradas. Este trabalho propôs uma alternativa para a centralização dessas informações em uma única interface, que uma vez configurada trará as informações necessárias em relação ao sinal e estado atual dos equipamentos de toda a rede wireless, indiferente da tecnologia utilizada. Dessa forma, foi utilizada a ferramenta de monitoramento Nagios, utilizando o addon NSCA para checagem passiva. Entender o que é uma rede de computadores é fundamental, sendo que, conforme Tanenbaum (2003), uma rede de computadores é um conjunto de dois ou mais computadores interligados para compartilhamento de informações e recursos. Além das redes convencionais existem as redes wireless, que segundo Torres (2001) são redes baseadas no padrão IEEE 802.11 e consistem em estações de comunicação com rádios que transmitem em 2.4GHz ou 5.8GHz de banda. Para um melhor aproveitamento dos recursos de uma rede, e também controle, existe o Gerenciamento de Rede, onde atua o protocolo SNMP, que é utilizado pelo Nagios, que abrange uma arquitetura cliente/servidor e é um aplicativo que em sua arquitetura permite o acréscimo de novos plugins com novas funcionalidades. Segundo Vaz (2007), o Nagios trabalha com dois tipos de checagem, o ativo, onde o processo de checagem é iniciado pelo próprio Nagios, e o passivo, que compreende o uso de arquivos de comandos externos. A ferramenta Nagios, por padrão, utiliza a forma de monitoramento Ativa, mas existem situações específicas em que por uma restrição na rede, como um firewall e a impossibilidade de liberação de portas, torna-se necessária a configuração em modo passivo, utilizando-se de addon´s como o NSCA. Para o monitoramento do sinal, foi criado a partir do plugin "check\_snmp" um comando Linux, que possibilitou buscar a informação e sua disponibilização no Nagios. Para possibilitar o envio de informações dos equipamentos para o servidor Nagios remoto, foi necessária também a criação de scripts que recolhessem as informações e encaminhassem para o NSCA fazer o envio para o servidor do Nagios, isto se torna necessário, pois o NSCA não faz o recolhimento das informações. Com este estudo, obteve-se um resultado positivo, concluindo-se que é possível a utilização do Nágios para o monitoramento do nível de sinal de dispositivos de redes wireless através de configurações especiais. Este estudo oferece uma alternativa para a necessidade de centralizar este tipo de informações em uma rede wireless com diferentes tecnologias e também o monitoramento passivo, onde as informações são geradas dentro da rede monitorada e enviadas a um servidor remoto, ou seja, sem a necessidade de configurações especiais e liberação de portas dentro da estrutura de um firewall.

**Palavras chaves:** Monitoramento, Sinal, Wireless.

## **Referências**

MOURA, Marcos D. ; PRADO, Marcelo F. Utilização da Ferramenta Nagios Para Monitoramento de Sinal de Antenas de Rede Wireless - Trabalho Interdisciplinar do 4º Semestre do Curso Superior de Tecnologias em Redes de Computadores - SETREM. Três de Maio, 2011.

TANENBAUM, Andrew S. Redes de Computadores. Editora Elsevier. Rio de Janeiro: 2003.

TORRES, Gabriel. Redes de Computadores - Curso Completo. Editora Axcel Books. Rio de Janeiro: 2001.

VAZ, Tiago Bortoletto. Monitoramento e Segurança de Redes com Software Livre. Disponivel em: . Acessado em: 14/09/2011.